### **15-110 Check3 - Written Portion**

#### **Name:**

### **AndrewID:**

Complete the following problems in the fillable PDF, or print out the PDF, write your answers by hand, and scan the results. Also complete the programming problems in the starter file check3.py from the course website.

When you are finished, upload your check3.pdf to **Check3 - Written** on Gradescope, and upload your check3.py file to **Check3 - Programming** on Gradescope. Make sure to check the autograder feedback after you submit!

#### [Written Problems](#page-1-0)

- [#1 Tracing Lists 10pts](#page-1-1)
- [#2 Aliasing and Mutability 25pts](#page-2-0)
- [#3 Base Cases and Recursive Cases 20pts](#page-2-1)

#### [Programming Problems](#page-4-0)

- [#1 sumAnglesAsDegrees\(angles\) 10pts](#page-4-1)
- [#2 Destructive and Non-Destructive Functions 20pts](#page-5-0)
- [#3 recursiveStringToList\(s\) 15pts](#page-6-0)

## <span id="page-1-0"></span>Written Problems

### <span id="page-1-1"></span>#1 - Tracing Lists - 10pts

#### *Can attempt after Lists and Methods lecture*

Trace the code below, then fill in the table with what it prints (one row per line).

You might not need to use all of the rows.

```
myList = [ "a", "b", 1, 2, "c", "d", 3, 4, "x", "y", 10, 20, 30 ]
half = len(myList) // 2
for i in range(half):
   print(myList[i], myList[i + half])
```
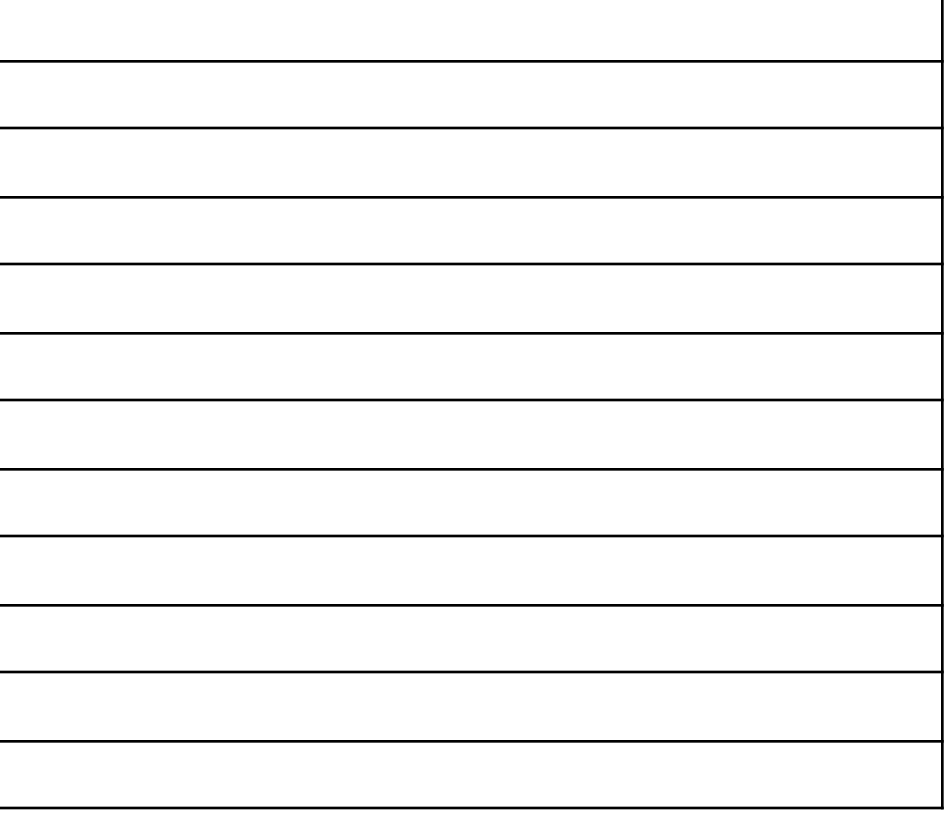

### <span id="page-2-0"></span>#2 - Aliasing and Mutability - 25pts

### *Can attempt after References and Memory lecture*

The following code creates and modifies lists. Determine what each variable holds after the code has run.

```
a = [ "apple", "banana", "carrot", "durian" ]
b = ab.remove("apple")
c = a + [ "edamame" ]
d = c[1:]d.insert(2, "fig")
```
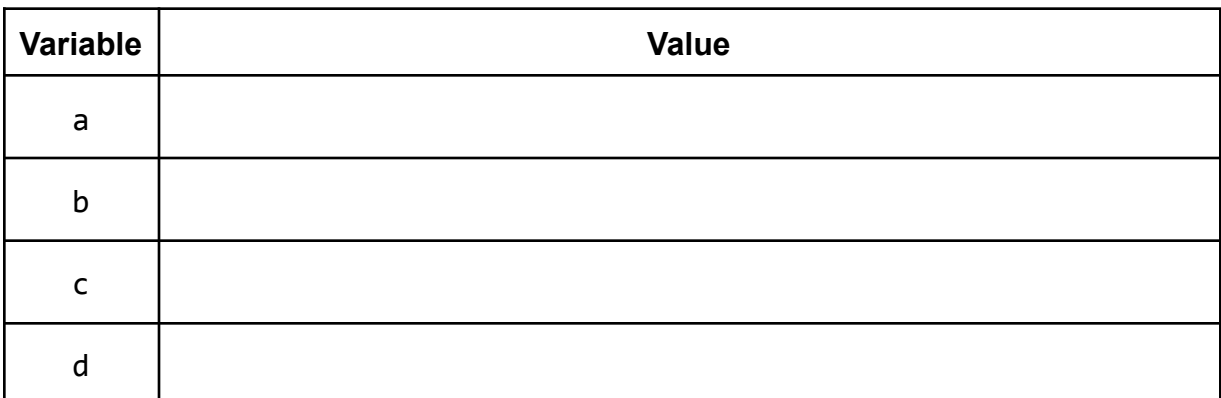

Select all of the pairs of lists that are **aliased** at the end of the code.

- ☐ **a** and **b**
- ☐ **a** and **c**
- ☐ **a** and **d**
- ☐ **b** and **c**
- ☐ **b** and **d**
- ☐ **c** and **d**
- <span id="page-2-1"></span> $\Box$  None of the lists are aliased

### #3 - Base Cases and Recursive Cases - 20pts

#### *Can attempt after Recursion lecture*

Assume you want to write a function recursiveSum that takes a positive integer, n, and **recursively** computes the sum from one to n.

For example, the result when calling the function on  $n=5$  is  $5+4+3+2+1 = 15$ .

What condition do you need to check for your **base case**?

What do you return in the **base case**?

What is the recursive call on a smaller problem in the **recursive case**?

How do you use the recursive call's result to solve the whole problem for n in the **recursive case**?

# <span id="page-4-0"></span>Programming Problems

For each of these problems (unless otherwise specified), write the needed code directly in the Python file in the corresponding function definition.

All programming problems may also be checked by running 'Run current script' on the starter file, which calls the function testAll() to run test cases on all programs.

### <span id="page-4-1"></span>#1 - sumAnglesAsDegrees(angles) - 10pts

### *Can attempt after Lists and Methods lecture*

When analyzing data, you need to convert the data from one format to another before processing it. For example, you might have a dataset where angles were measured in radians, yet you want to find the sum of the angles in degrees.

Write the function sumAnglesAsDegrees(angles) which takes a list of angles in radians (floats) and returns the sum of those angles **in degrees** (an integer). To do this, you will need to loop over the angles and change each angle from radians to degrees before adding it to the sum. You can do this with the library function math.degrees(). Make sure to **round** the final result to get an integer answer.

For example, sumAnglesAsDegrees([math.pi/6, math.pi/4, math.pi]) should convert the radians to approximately 30.0, 45.0, and 180.0, then return 255.

**Note:** you are not allowed to use the built-in function sum for this problem. Use a loop instead!

### <span id="page-5-0"></span>#2 - Destructive and Non-Destructive Functions - 20pts

### *Can attempt after References and Memory lecture*

First, write a **non-destructive** function findMultiples**(**lst, num**)** that takes a list of integers and a positive integer and returns a **new** list containing only the elements of lst that are also multiples of num.

For example, findMultiples**([**11, 20, 35, 43, 50, 66**],** 5**)** returns **[**20, 35, 50**]**, and findMultiples**([**17, -77, 34, -95, 88**]**, 11**)** returns **[**-77, 88**]**.

Your findMultiples function must **not** modify the original list in any way.

Second, write a **destructive** function removeNonMultiples**(**lst, num**)** that does the same thing, but destructively. This function takes a list of integers and a positive integer and destructively removes the elements that are **not** multiples of num in the provided list.

In other words, at the end of the function call 1st should contain only the original elements that are multiples of num. This function should return None instead of the list; we'll test it by checking whether the input list was modified properly.

For example, removeNonMultiples**([**1, 2, 3, 4, 5, 6**],** 3**)** returns None and modifies the list to be **[**3, 6**]**, and removeNonMultiples**([**4, 5, 70, -3, 10**]**, 2**)** returns None and modifies the list to be **[**4, 70, 10**]**.

**Hint**: this is tricky because lst will change as the function runs. You should use an appropriate loop to account for this - see the 'Destructive Looping' portion of the course slides!

### <span id="page-6-0"></span>#3 - recursiveStringToList(lst) - 15pts

### *Can attempt after Recursion lecture*

Write a function recursiveStringToList**(**s**)** that takes a string as input and returns a list which contains all the characters that were in s, but as separate items in the list. This function must use **recursion** in a meaningful way; a solution that uses a loop or the built-in split function will receive no points, and the function should not call list().

```
For example, recursiveStringToList("hello") should return ["h", "e", "l",
"l", "o"].
```
**Hint**: start from the framework in the Recursion slides! What's your base case, and how do you make the problem smaller? What should the function return, and how can you combine it with the leftover part?

**Another Hint**: make sure to keep your types straight! The **parameter** should always be a string, and the **returned value** should always be a list.